# تايلمع يف اهحالصإو ءاطخألا فاشكتسأ تاعطاقملاو ةاذاحملا ءاطخأو ةفءيزملا لوصولا ةجعزملا Ï

# المحتويات

المقدمة المتطلبات الأساسية المتطلبات المكونات المستخدمة الاصطلاحات محاولات طفيلية السبب معالجة برنامج IOS من Cisco التحقق من أخطاء الوصول الزائفة تصحيح أخطاء الوصول الزائفة أخطاء المحاذاة السبب التحقق من أخطاء المحاذاة تصحيح أخطاء المحاذاة مقاطعات طفيلية المعلومات التي سيتم تجميعها إذا قمت بإنشاء طلب خدمة TAC معلومات ذات صلة

# المقدمة

الغرض من هذا المستند هو وصف ثلاثة أنواع من الأخطاء - عمليات الوصول الزائفة وأخطاء المحاذاة والمقاطعات الزائفة - التي قد تتم مصادفتَها على الأجهزة التي تشغل برنامج Cisco IOS®.

إن يتلقى أنت الإنتاج من **عرض محاذاة** أمر من ك cisco أداة، أنت يستطيع استعملت <u>cisco CLI محلل</u> أن يعرض .<br>ممكن إصدار ونقطة معينة. لاستخدام <u>Cisco CLI Analyzer (محلل واجهة سطر الأوامر من Cisco)</u>، يجب أن تكون [عميل مسجل](//tools.cisco.com/RPF/register/register.do)، وأن تسجل دخولك، وأن يتم تمكين JavaScript.

# المتطلبات الأساسية

### المتطلبات

لا توجد متطلبات خاصة لهذا المستند.

### المكونات المستخدمة

الأمر غير مدعوم على كل المنصات (فقط في معالجات مجموعة التعليمات المحدودة للحوسبة [RISC([.

تم إدخال الأمر align show في الإصدار 12.3(7)T، وقد تم إخفاؤه في الإصدارات السابقة.

#### الاصطلاحات

للحصول على مزيد من المعلومات حول اصطلاحات المستندات، راجع <u>اصطلاحات تلميحات Cisco التقنية</u>.

### محاولات طفيلية

الوصول الزائف هو محاولة من برنامج software IOS Cisco للوصول إلى الذاكرة في موقع مقيد. فيما يلي مثال على إخراج سجل النظام للوصول الزائف:

> ALIGN-3-SPURIOUS: Spurious memory access made at 0x60968C44 reading 0x0% ALIGN-3-TRACE: -Traceback= 60968C44 60269808 602389D8 00000000 00000000 00000000% 00000000 00000000

#### السبب

يحدث الوصول غير المرغوب عند محاولة عملية القراءة من أدنى منطقة ذاكرة تبلغ 16 كيلوبايت. هذا الجزء من الذاكرة محجوز ولا يجب الوصول إليه أبدا. تحدث عملية قراءة إلى هذه المنطقة من الذاكرة عادة عند إرجاع قيمة غير موجودة إلى دالة في البرنامج، أو بكلمات أخرى، عند تمرير مؤشر فارغ إلى دالة.

## معالجة برنامج IOS من Cisco

وفقا للنظام الأساسي، يتعامل برنامج Cisco IOS مع عمليات الوصول الزائفة بشكل مختلف. على الأنظمة الأساسية حيث يكون هذا ممكنا، يعالج رمز برنامج IOS Cisco هذه عمليات الوصول غير الصالحة بإرجاع قيمة مقدارها صفر وتسجيل الحدث. إذا لم يكن هذا مدعوما على النظام الأساسي، فسيتم تعطيل الموجه بخطأ SegV. وبما ان أي وصول زائف هو غير ملائم، تشير الاشاعات الزائفة دائما إلى خطأ.

### التحقق من أخطاء الوصول الزائفة

يتم حساب عمليات الوصول الزائفة وتسجيلها، إن أمكن، بواسطة برنامج software IOS Cisco. تتوفر هذه المعلومات باستخدام الأمر show align. معلومات traceback ضرورية لتحديد السبب وإصلاح عمليات الوصول الزائفة.

ملاحظة: أمر show align مخفي وغير موثق. الأمر غير مدعوم أيضا على كل المنصات (فقط معالجات مجموعة التعليمات المُخفّفة للحوسبة [RISC]). يتم توفير نموذج للمخرجات من الأَمر show align أدناه:

> Router#**show alignment** :Alignment data for GS Software (RSP-PV-M), Version 11.1(26.1)CC, EARLY DEPLOYMENT MAINTENANCE INTER IM SOFTWARE Compiled Thu 27-May-99 20:48 by jjgreen

> > .No alignment data has been recorded

#### **Total Spurious Accesses 167110746, Recorded 2**

Address Count Traceback 0x6012D488 0x6020FFB4 0x601D5CE0 10474 0 0x6012D488 0x6020D25C 0x6020E744 0x602106B4 49008 0 #Router

### تصحيح أخطاء الوصول الزائفة

تحدث أخطاء الوصول الزائفة دائما بسبب خطأ في برنامج software IOS Cisco. لتصحيح هذا الأمر، قم بالترقية إلى أحدث إصدار في قطار الإصدار (على سبيل المثال، إذا كنت تقوم بتشغيل برنامج Software IOS Cisco الإصدار 11.2(14)، فيمكنك الترقية إلى أحدث صورة 11.2(x(. إن لا يحل هذا المشكلة، أو إن لا يمكن أن يحسن المسحاج تخديد، اتصل ب TAC cisco. عند فتح حالة للإبلاغ عن عمليات وصول زائفة، يرجى تضمين ما يلي:

- مخرجات من أمر إظهار المحاذاة
- الناتج من الأمر show tech-support
	- سجلات النظام ذات الصلة

# أخطاء المحاذاة

فيما يلي مثال على إخراج سجل النظام لخطأ المحاذاة:

ALIGN-3-CORRECT: Alignment correction made at 0x60262478 reading/writing 0x60A9FF5C%

#### السبب

تحدث أخطاء المحاذاة بسبب عدم محاذاة عمليات القراءة والكتابة. على سبيل المثال، قراءة 2 بايت حيث لا يكون عنوان الذاكرة مضاعفا حتى لبايتين هي خطأ في المحاذاة. تحدث أخطاء المحاذاة بسبب خطأ في البرنامج.

### التحقق من أخطاء المحاذاة

يتم الإبلاغ عن أخطاء المحاذاة في السجل ويتم تسجيلها بواسطة الموجه. يوفر المخرجات من أمر show align سجل من تلك الأخطاء مع traceback يمكن أن يكون مفيدا. يمكن فك الترميز لأخطاء المحاذاة بشكل عام لإظهار الدالة التي تسبب مشاكل المحاذاة.

ملاحظة: أمر show align مخفي وغير موثق. الأمر غير مدعوم أيضا على جميع الأنظمة الأساسية (فقط الموجهات المتطورة تدعمها). يتم توفير نموذج للمخرجات من الأمر align show أدناه:

> Router#**show alignment** :Alignment data for (RSP Software (RSP-ISV-M), Version 11.3(3a), RELEASE SOFTWARE (fc1 Compiled Fri 01-May-98 18:28 by phanguye Total Corrections 6, Recorded 2, Reads 6, Writes 0 Initial Initial Address Count Access Type Traceback 60EF3765 3 32bit read 0x60262474 0x601AC594 0x601AC580 60EF3761 3 32bit read 0x60262478 0x601AC594 0x601AC580

.No spurious memory references have been recorded

#Router

### تصحيح أخطاء المحاذاة

يمكن تصحيح أخطاء المحاذاة بشكل عام بواسطة البرنامج، وإذا كان الأمر كذلك، فلن تتسبب في حدوث عطل. ومع ذلك، فإن تصحيح أخطاء المحاذاة يستهلك موارد المعالج ويمكن أن يؤدي إلى تلف في الأداء. إذا كانت هناك أخطاء محاذاة مستمرة، يمكن للموجه قضاء معظم وقته في إصلاحها، مما يزيد من إستخدام وحدة المعالجة المركزية (CPU(. يتم تصحيح هذه الأخطاء عند المقاطعة.

### مقاطعات طفيلية

والمقاطعات الزائفة ليست كالمداخل الزائفة إلى الذاكرة.

تحدث مقاطعة زائفة عندما تتم زيادة مقاطعة غير ضرورية للحزمة التي تمت معالجتها بالفعل، قد يكون ذلك بسبب حالة سباق داخلية أو التهيئة غير الصحيحة لموجهات معالجة المقاطعة. لا يوجد تأثير ملحوظ على سلوك الموجه بسبب الانقطاع المتكرر. وقد يتم تجاهلها بأمان ما لم يكن هناك عدد كبير ومتزايد من المقاطعات الزائفة، بالإضافة إلى بعض الحزم التي سقطت أو الأداء المخفض. وإلا، فيجب التحقيق في السبب الجذري.

يوفر الأمر show align معلومات حول عمليات الوصول الزائفة إلى الذاكرة، ولكنها لا توفر عمليات مقاطعة زائفة. المعلومات الوحيدة حول المقاطعات الزائفة التي يمكن الحصول عليها من النظام هي في إخراج stacks show، حيث يوجد عداد يقوم بحساب عدد الأحداث.

Router#**show stacks**

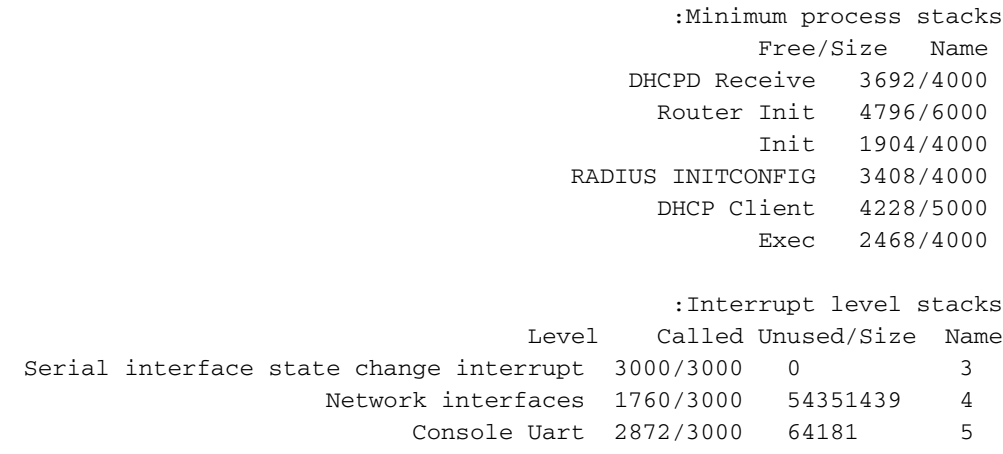

**Spurious interrupts: 29**

قد يحدث انقطاع زائف إما بسبب أجهزة معيبة أو بسبب البرامج. وفي معظم الوقت، لا يكون لهذا تأثير جانبي على السلوك المتوقع للموجه أو المحول. يتم حسابها فقط لأغراض المراقبة.

لا يتسبب وجود بضع مقاطعات زائفة في إستخدام الكثير من وحدة المعالجة المركزية (CPU(. إذا كان هذا هو العرض الوحيد الذي يظهر على الموجه أو المحول، وكان كل شيء آخر يعمل كما هو متوقع (لا تسقط الحزمة وما إلى ذلك)، فقد يتم تجاهل المقاطعات المزعجة.

يمكن تكوين موجهات Cisco المستندة إلى المعالج k68) أي 1000 Cisco و 1600 و 2500 و 4000 و 7000 (RP(( لإنشاء مجمع إذا تم الوصول إلى حد معين من المقاطعات الزائفة.

> **?** Router(config)#**exception** core-file Set name of core dump file crashinfo Crashinfo collection dump Set name of host to dump to flash Set the device and erase permission memory **Memory** leak debugging protocol Set protocol for sending core file region-size Size of region for exception-time memory pool spurious-interrupt Crash after a given number of spurious interrupts

> > **?** Router(config)#**exception spurious-interrupt** Spurious interrupt threshold <1-4294967295>

لمزيد من المعلومات حول إنشاء وحدة المعالجة المركزية، راجع <u>إنشاء مكبات Core</u>. قد يطلب مركز المساعدين الفنيين هذه المعلومات في حالة انخفاض الأداء بسبب الانقطاعات المفاجئة. إذا كان هذا هو الحال، فيجب أن يكون هناك عدد كبير ومتزايد من المقاطعات الزائفة، جنبا إلى جنب مع بعض حالات إسقاط الحزم أو انخفاض الأداء.

# المعلومات التي سيتم تجميعها إذا قمت بإنشاء طلب خدمة TAC

إذا كنت لا تزال بحاجة إلى مساعدة بعد اتباع خطوات أستكشاف الأخطاء وإصلاحها أعلاه وتريد [إنشاء طلب خدمة](//tools.cisco.com/ServiceRequestTool/create/) [\(العملاء](//tools.cisco.com/RPF/register/register.do) <u>[المسجلون](//tools.cisco.com/RPF/register/register.do)</u> فقط) باستخدام Cisco TAC، فتأكد من إرفاق المعلومات التالية بالحالة الخاصة بك لاستكشاف الأخطاء وإصلاحها عمليات الوصول المزيفة وأخطاء المحاذاة والمقاطعات المزعجة:

- تم إجراء أستكشاف الأخطاء وإصلاحها قبل إنشاء طلب الخدمة
	- **إظهار** إخراج **الدعم الفني** (في وضع التمكين، إن امكن)
- إظهار مخرجات المحاذاة (إذا لم تكن مضمنة بالفعل في إخراج show للدعم الفني)
	- إظهار إخراج السجل أو التقاط وحدة التحكم، إذا كان متوفرا

الرجاء إرفاق البيانات المجمعة بطلب الخدمة الخاص بك بتنسيق نص عادي غير مضغوط (.txt). يمكنك إرفاق معلومات بطلب الخاص بك عن طريق تحميله باستخدام [أداة طلب خدمة TAC](//tools.cisco.com/ServiceRequestTool/create/)) للعملاء [المسجلين](//tools.cisco.com/RPF/register/register.do) فقط). إذا تعذر عليك الوصول إلى "أداة طلب الخدمة"، فيمكنك إرفاق المعلومات ذات الصلة بطلب الخدمة الخاص بك عن طريق إرسالها إلى موقع <u>attach@cisco.com</u> بر طلب الخدمة الخاص بك في سطر موضوع رسالتك.

**ملاحظة:** يرجى عدم إعادة تحميل الموجه يدويا أو إعادة تشغيله قبل تجميع المعلومات الواردة أعلاه، ما لم يكن مطلوبا لاستك أخطاء الوصول الزائفة والمحاذاة والمقاطعات المزعجة وإصلاحها، لأن ذلك قد يتسبب في فقدان معلومات مهمة تكون مطلوبة لتحديد السبب الجذري للمشكلة.

# معلومات ذات صلة

- [استكشاف أخطاء الاستخدام العالي لوحدة المعالجة المركزية على موجّهات Cisco وإصلاحها](//www.cisco.com/en/US/customer/products/hw/routers/ps133/products_tech_note09186a00800a70f2.shtml?referring_site=bodynav)
	- [الدعم الفني Systems Cisco](//www.cisco.com/cisco/web/support/index.html?referring_site=bodynav)

ةمجرتلا هذه لوح

ةي الآلال تاين تان تان تان ان الماساب دنت الأمانية عام الثانية التالية تم ملابات أولان أعيمته من معت $\cup$  معدد عامل من من ميدة تاريما $\cup$ والم ميدين في عيمرية أن على مي امك ققيقا الأفال المعان المعالم في الأقال في الأفاق التي توكير المالم الما Cisco يلخت .فرتحم مجرتم اهمدقي يتلا ةيفارتحالا ةمجرتلا عم لاحلا وه ىل| اًمئاد عوجرلاب يصوُتو تامجرتلl مذه ققد نع امتيلوئسم Systems ارامستناه انالانهاني إنهاني للسابلة طربة متوقيا.